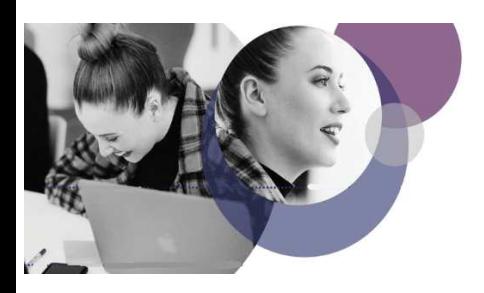

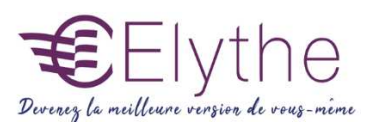

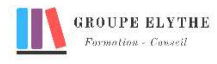

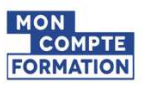

# ONE NOTE

Objectifs : Etre capable de prendre, d'organiser et de partager ses notes

#### Durée : 7 heures

Public & Prérequis : Tout public Connaître le logiciel word

Modalités pédagogiques : pédagogie active - Présentiel, à distance, elearning, coaching

Modalités de suivi : Attestation de fin de Formation. Evaluation

#### Profil formateur :  $2$   $\lambda$  3 ans

d'expérience mini dans le domaine. Et professionnels en poste dans le domaine enseigné

# 1. Présentation

- Qu'est-ce que OneNote ?
- Configurer un document One Note (ajout de page,…)

## 2. Prendre différents types de notes

- Les notes de texte
- Les notes sous forme de tableau et les tris
- Insérer des liens hypertextes, des images, des capture d'écran,…
- Insérer des schémas, des diagrammes ou des graphiques
- Capturer du contenu
- Utiliser des indicateurs

## 3. Organiser ses notes

- Créer des dossiers et des pages personnalisées
- Créer des bloc notes
- Mise en forme des notes
- Classement des notes

## 4. Réutiliser et partager des notes

- Collaborer avec d'autres personnes
- S'envoyer des notes par courrier électronique
- Utilisation des notes dans d'autres tâches, projets ou réunions
- Echanges avec Word, Outlook ou PowerPoint
- Synchroniser des notes avec OneDrive

# Formations complémentaires à suivre :

Word perfectionnement, Google **Docs**